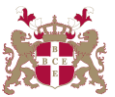

## **Level 5 Diploma in Information Technology (103) 127 Credits**

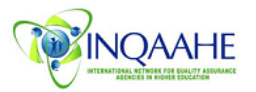

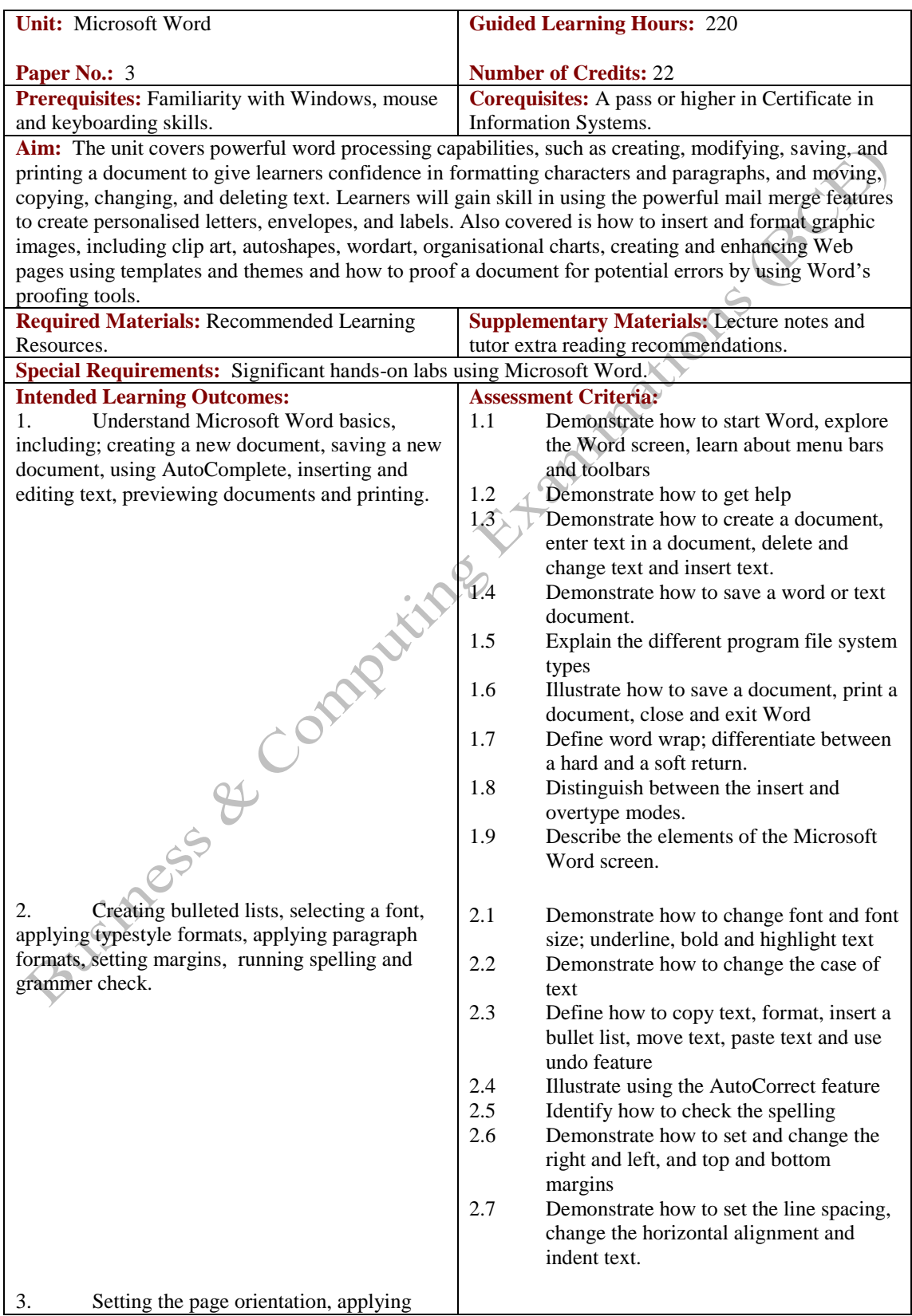

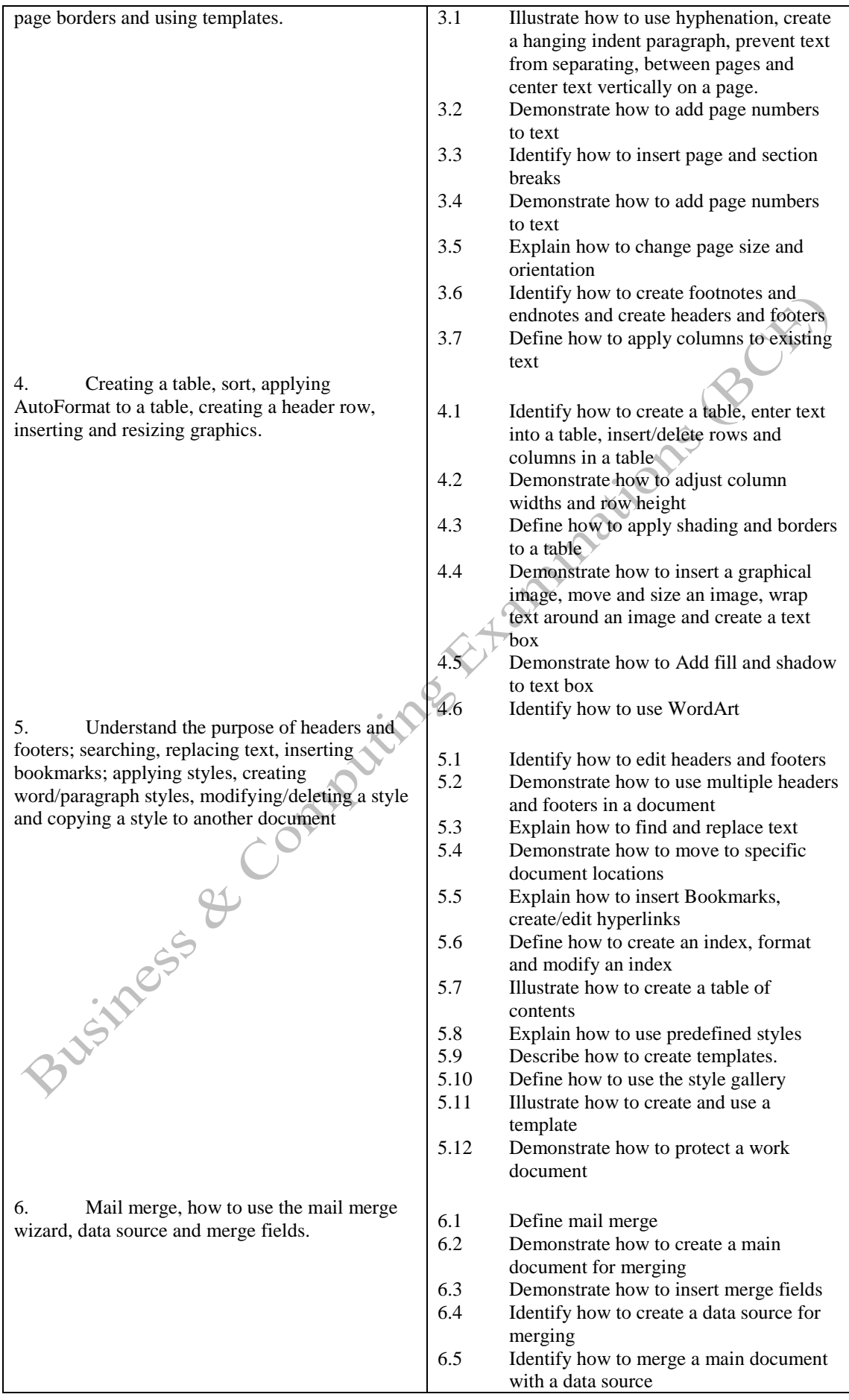

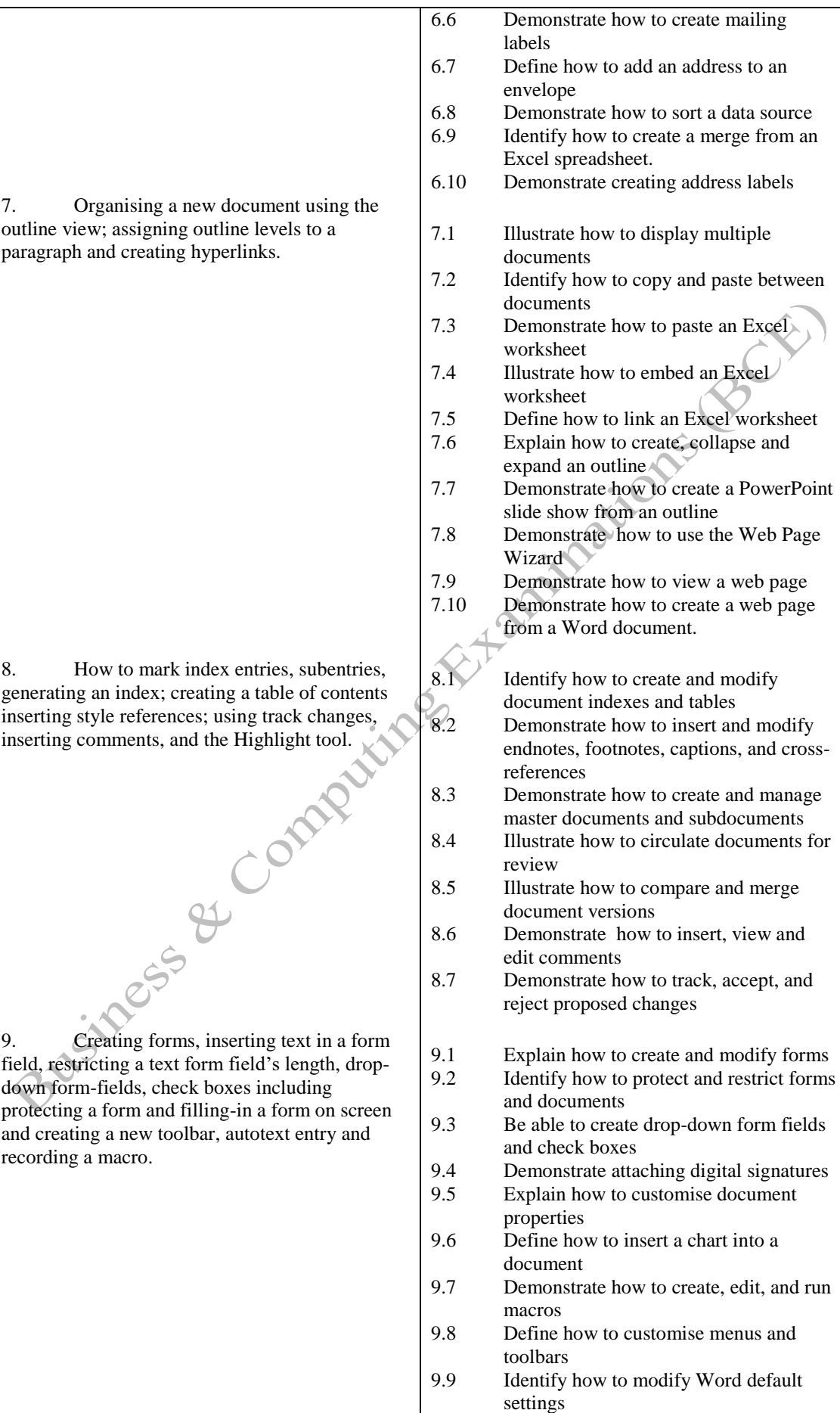

**Methods of Evaluation:** A 2½ hour written examination paper with five essay questions, each carrying 20 marks. Candidates are required to answer all questions. Candidates also undertake project/coursework in Word with a weighting of 100%.

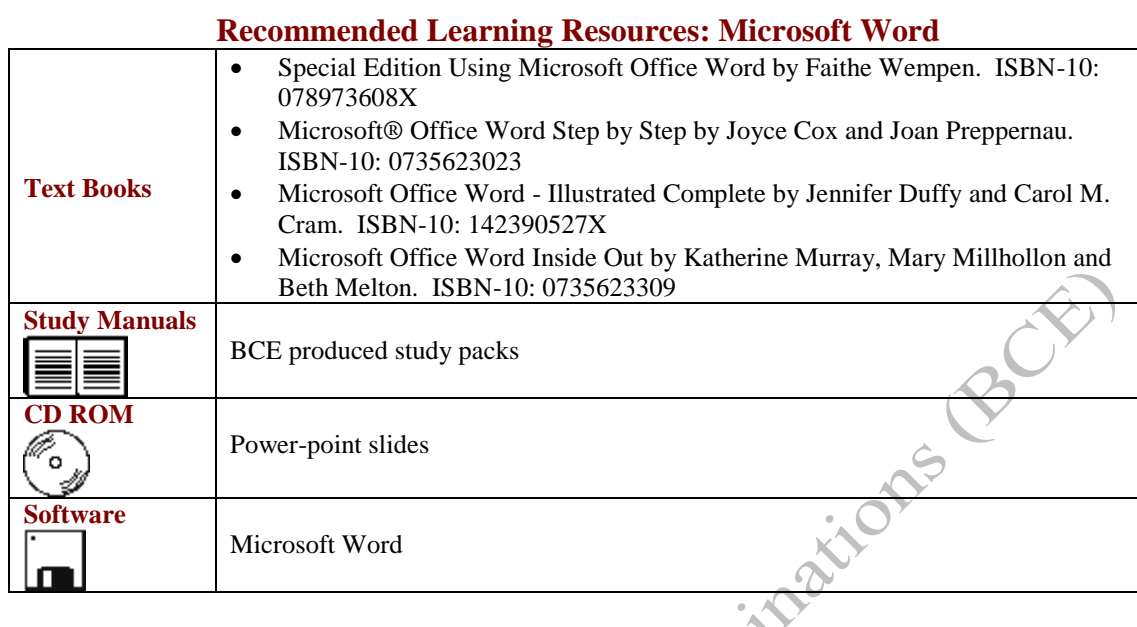